# Arbres binaires et codage de Huffman

## 1 Arbres binaires

Soit  $E$  un ensemble non vide. On définit la notion d'arbre binaire étiqueté (aux feuilles) par  $E$  de la manière suivante :

- Si x est un élément de E alors  $a = \bullet x$  est un arbre binaire. (x est alors l'unique feuille de a.)
- Si  $a_0$  et  $a_1$  sont deux arbres binaires alors  $a = a_0 \blacksquare a_1$ est un arbre binaire.  $(a_0 \text{ est } le \text{ sous-arbre} \quad \text{quche } de$  $a$  et  $a_1$  le sous-arbre droit. Les feuilles de  $a$  sont exactement celles de ces deux sous-arbres.)

Il est usuel de donner une représentation graphique des arbres sous forme arborescente. Dans celles-ci, nous représenterons les nœuds internes par  $\blacksquare$  et les feuilles par •. La racine d'un arbre est le nœud situé au sommet de ces constructions.

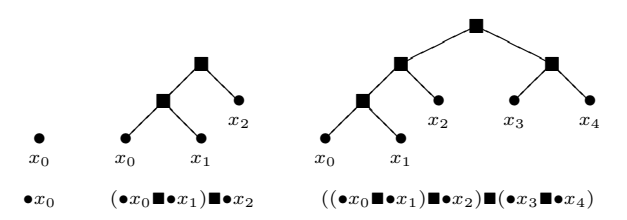

Nous représenterons en Caml un arbre binaire étiqueté par des valeurs de type 'a grâce au type somme récursif 'a tree défini de la déclaration :

```
type ' a tree =Leaf of
        Lear or a<br>Node of 'a tree ∗ 'a tree
✝
```
Cette définition de type correspond à la définition formelle de la notion d'arbre que nous avons donnée précédemment. Leaf x représente en Caml l'arbre à une feuille  $\bullet x$ . De même, si a0 et a1 représentent les arbres  $a_0$  et  $a_1$ , Node (a0, a1) représente l'arbre  $a_0 \blacksquare a_1$ .

 $\blacktriangleright$  Question 1 Donnez la représentation en Caml des arbres donnés en exemple ci-dessus.

Les fonctions manipulant de tels arbres sont souvent  $\acute{e}$ crites en utilisant des filtrages et la récursivité (comme pour les listes). Par exemple, la fonction suivante calcule le nombre de feuilles d'un arbre :

 $let$   $rec$   $leaves = function$ Leaf  $x - > 1$ Node (a0, a1)  $->$  leaves a0 + leaves a1

 $\blacktriangleright$  Question 2  $\textit{Écrivez}$  ainsi une fonction nodes qui cal- $\emph{cube}$  le nombre de nœuds intérieurs d'un arbre. value nodes : 'a tree  $\rightarrow int$ 

On appelle hauteur d'un arbre la longueur maximale d'un chemin direct menant de sa racine à une de ses feuilles. Par exemple, les trois arbres donnés en exemple ci-dessus ont respectivement pour hauteur 0, 2 et 3.

 $\blacktriangleright$  Question 3 *Écrivez une fonction* height *qui calcule* la hauteur d'un arbre.

value height : 'a tree  $\rightarrow int$ 

✝

On suppose dans la question suivante que l'ensemble des  $étiquettes E est ordonné.$ 

 $\blacktriangleright$  Question 4 *Écrivez une fonction* max tree *qui re*tourne la plus grande étiquette présente dans un arbre.

value max\_tree :  $'a\ tree \rightarrow 'a$ 

## <span id="page-0-0"></span>2 Mots binaires

Un mot binaire  $w$  est une liste finie de booléens (false et true en Caml, notés 0 et 1 dans cet énoncé). Par exemple, le mot binaire 0010 sera représenté en Caml par la liste [ false ; false ; true ; false ]. Nous considérerons également le mot vide, noté  $\epsilon$  et représenté par la liste vide.

Étant donné un arbre binaire  $a$ , un mot binaire  $w$  permet de désigner un sous-arbre de a. Celui-ci est obtenu en parcourant a depuis la racine tout en lisant w bit par  $bit: \hat{a}$  la lecture d'un 0, on descend vers le fils gauche du nœud courant et à la lecture d'un 1 vers le fils droit. Considérons à nouveau l'arbre :

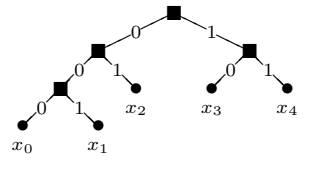

Dans cet exemple, le mot 00 désigne le sous arbre  $(\bullet x_0 \blacksquare \bullet x_1)$  alors que 001 désigne  $\bullet x_1$ . Cependant, les mots 010, 101 ou 0010 ne correspondent à aucun sousarbre.

 $\triangleright$  Question 5 *Écrivez une fonction* sub tree *qui prend* pour arguments un arbre a et un mot binaire w. Cette  $function$  retournera le sous-arbre de a désigné par w. Si le mot binaire w ne désigne pas un sous-arbre de a, vous lèverez une exception.

value sub\_tree : 'a tree  $\rightarrow$  bool list  $\rightarrow$  'a tree

 $\blacktriangleright$  Question 6 *Écrivez maintenant une fonction* read qui prend pour arguments un arbre a et un mot binaire w. Cette fonction parcourera l'arbre a en lisant le mot w jusqu'à arriver sur une feuille. La fonction retournera alors l'étiquette de la feuille atteinte et la partie du mot  $w$  qui n'a pas été lue. Si le mot  $w$  ne permet pas d'atteindre une feuille, votre fonction lèvera une exception.

value read : 'a tree  $\rightarrow$  bool list  $\rightarrow$  ('a  $\times$  bool list)

# 3 Code de Huffman

#### 3.1 Décodage

Pour représenter les lettres de l'alphabet, les chiffres, les symboles de ponctuation, et d'une manière générale tous les *caractères* qui apparaissent dans un fichier informatique, on associe à chacun d'entre-eux un mot binaire d'une longueur donnée. Dans une représentation habituelle, la longueur du mot binaire est la même pour tous les caractères, un octet par exemple.

Le principe du codage de Huffman est d'associer à chaque symbole du texte à encoder un code binaire qui est d'autant plus court que le caractère correspondant a un nombre d'occurences élevé dans le texte à encoder. Un code de Huffman consiste en un arbre binaire dont les feuilles sont étiquetées par des caractères. Le mot binaire associé à chaque caractère  $c$  est celui qui mène de la racine de l'arbre à la feuille étiquetée par  $c$  selon la définition donné à la section [2.](#page-0-0)

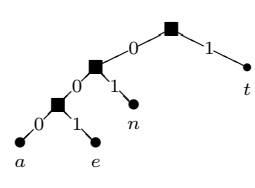

On représente alors une chaîne de caractères par la concaténation des mots binaires correspondant à chacun de ses caractères. Par exemple, dans le code précédent, la chaîne tentant est représentée par 1001011000011  $(1 \cdot 001 \cdot 01 \cdot 1 \cdot 000 \cdot 01 \cdot 1).$ 

 $\blacktriangleright$  Question 7 *Écrivez une fonction* decode *qui prend* pour argument un code de Huffman et un mot binaire. La fonction retournera la chaîne de caractères représentées par le mot binaire dans le code.

value decode : char tree  $\rightarrow$  bool list  $\rightarrow$  string

#### 3.2 Construction du code

Nous nous intéressons maintenant à la construction d'un code de Huffman permettant de représenter un texte d'une manière la plus concise possible. La difficulté réside dans le fait que, pour obtenir un codage efficace, il faut choisir les codes des différents caractères en tenant compte de leurs fréquences respectives. La méthode que nous proposons n´ecessite de calculer dans un premier temps le nombre d'occurences  $n_c$  de chaque caractère  $c$  présent dans le texte, afin de former la liste  $m$  des couples  $(n_c, \bullet c)$ . L'algorithme consiste alors à itérer le processus suivant sur la liste  $m$  jusqu'à ce que celle-ci soit réduite à un élément :

- Retirer de la liste m les deux couples  $(n_1, a_1)$  et  $(n_2, a_2)$  tels que  $n_1$  et  $n_2$  soient minimaux,
- Ajouter à la liste m le couple  $(n_1 + n_2, a_1 \blacksquare a_2)$ .

L'algorithme se termine lorsque la liste  $m$  est réduite à un coupe  $(n, a)$ : a est alors l'arbre du code de Huffman recherché. Pour obtenir un implémentation raisonnablement efficace, on maintiendra la liste  $m$  triée dans l'ordre des  $n_c$  croissants. Ainsi, les éléments minimaux apparaîtront toujours en tête.

 $\triangleright$  Question 8 Quelle est la liste m obtenue si le texte considéré est le mot tentant ? Quel est l'arbre construit par notre algorithme ?

 $\blacktriangleright$  Question 9  $\acute{E}$ crivez une fonction insert prenant pour argument un élément  $x$  et une liste  $q$  supposée triée. La fonction retournera la liste obtenue à partir de  $q$  en  $a$ joutant  $x$  de manière à maintenir le tri.

value insert :  $'a \rightarrow 'a$  list  $\rightarrow 'a$  list

 $\blacktriangleright$  Question 10 *Écrivez une fonction* merge prenant pour argument une liste de couples de la forme  $(n_c, \bullet c)$ supposée triée. Cette fonction réduira la liste comme décrit ci-dessus afin d'obtenir le code de Huffman correspondant.

value merge : (int  $\times$  char tree) list  $\rightarrow$  char tree

 $\blacktriangleright$  Question 11 *Déduisez-en une fonction* huffman qui calcule l'arbre de Huffman correspondant à liste de  $couples (n_c, c)$  indiquant le nombre d'occurences de  $chaque\ caract\`ere\ dans\ un\ texte.$ 

value huffman :  $(int \times char)$   $list \rightarrow char$  tree

 $\blacktriangleright$  Question 12 *Écrivez enfin une fonction* occurences qui, étant donnée une chaîne de caractères, calcule la liste de couples  $(n_c, c)$ .

value occurences :  $string \rightarrow (int \times char)$  list

### 3.3 Codage

 $\blacktriangleright$  Question 13 *Écrivez une fonction* extract qui prend pour argument l'arbre d'un code de Huffman. Cette fonction calculera la liste des couples  $(c, w_c)$  où  $w_c$  est le mot  $binaire$  représentant le caractère c dans le code.

value extract : *char tree*  $\rightarrow$  (*char*  $\times$  *bool list*) list

 $\blacktriangleright$  Question 14 *Déduisez-en une fonction qui prend* pour argument un code de Huffman ainsi qu'une chaîne de caractères et qui retourne le mot binaire représentant la chaîne de caractères dans le code de Huffman. value code : *char tree*  $\rightarrow$  *string*  $\rightarrow$  *bool list* 

# 4 Représentation des structures de données

 $\blacktriangleright$  Question 15 *Écrivez une fonction* tree to string qui prend en argument un arbre et retourne une representation unique de cet arbre sous forme de chaîne de caractères.

value tree\_to\_string : char tree  $\rightarrow$  string

 $\triangleright$  Question 16 *Écrivez une fonction* tree of string qui prend en argument une chaîne de caractères representant un arbre, et retourne l'arbre correspondant.

value tree\_of\_string :  $string \rightarrow char$  tree

Pour être stocké en memoire les mots binaires sont regroupé par blocs de 8 booléens, correspondant à un entier entre 0 et 255. La longueur du mot binaire pouvant ne pas être un multiple de 8, il peut y avoir confusion sur le sens du dernier entier. Il est donc important de connaˆıtre la longueur du mot (au moins modulo 8). On peut par exemple donner cette valeur au début de la suite d'entiers.

 $\blacktriangleright$  Question 17 *Écrivez une fonction* bytes of bin word qui prend en argument un mot binaire et retourne la liste d'entier le representant.

value bytes\_of\_bin\_word : bool  $list \rightarrow int$  list

 $\blacktriangleright$  Question 18 *Écrivez une fonction* bytes\_to\_bin\_word qui prend en argument la representation sous forme de liste d'entier et retourne le mot binaire.

value bytes\_to\_bin\_word :  $int$   $list \rightarrow bool$   $list$ 

 $\blacktriangleright$  Question 19 *Écrivez une fonction* zip qui prend en arguments deux noms de fichiers et écrit l'arbre de Huffman et le code correspondant au contenu du premier fichier dans le deuxième fichier. Comparez la taille du fichier obtenu avec celle du fichier de départ, essayez avec plusieurs types de fichiers : textes, images noncompressés (bmp) et compressés (jpg), etc ...

value zip :  $string \rightarrow string \rightarrow unit$ 

 $\blacktriangleright$  Question 20 *Écrivez une fonction* unzip prend en arguments deux noms de fichiers et qui extrait le premier fichier dans le deuxième.

value unzip :  $string \rightarrow string \rightarrow unit$ 

 $\triangleright$  MP – Option Informatique Premier TP Caml Jeudi 8 octobre 2009

# Arbres binaires et codage de Huffman

Un corrigé

#### ▶ Question 1

```
Leaf "x0"Node (Node (Leaf "x0", Leaf "x1"),<br>Leaf "x2")
Node (Node (Node (Leaf "x0", Leaf "x1"),<br>Leaf "x2"),<br>Node (Leaf "x3", Leaf "x4"))
```
#### $\blacktriangleright$  Question 6

```
let rec read a w =match a, w with
            | Leaf x, . -> (x, w)<br>| Node ., [] -><br>invalid_arg "read"<br>| Node (a0, a1), t :: w -><br>read (if t then a1 else a0) w'
✝
```
#### $\blacktriangleright$  Question 7

let rec decode  $a =$  function | [] −> ""<br>| w−> let (c, w') = read a w in<br>(String.make 1 c) ^ (decode a w') ✝

#### $\blacktriangleright$  Question 9

```
let rec insert x = function
           | [ ] −> [ x ]
| hd : : t l −>
i f x < hd then x : : hd : : t l
e l s e hd : : ( i n s e r t x t l )
✝
```
#### $\blacktriangleright$  Question 10

```
let rec merge = function
     | [] —> invalid_arg "merge"<br>| [n, a] —> a
       (n1, 21) :: (n2, 22) :: t1->merge (insert (n1 + n2), Node (a1, a2)) tl)
✝
```
#### $\blacktriangleright$  Question 11

```
let rec huffman I =let m = List.sort (fun (a, _) (b, _) -> a - b) l in<br>merge (List.map (fun (n, c) -> n, Leaf c) m)
✝
```
#### $\blacktriangleright$  Question 2

✝

 $let$  rec nodes  $=$  function  $\text{Leaf } x \rightarrow 0$ Node ( $a0, a1$ ) ->  $1 +$  nodes a0 + nodes a1

#### $\blacktriangleright$  Question 3

✝

```
let rec height = function
       | Leaf <sub>−</sub> −> 0<br>| Node (a0, a1)−>
           1 + max (height a0) (height a1)
✝
```
#### $\blacktriangleright$  Question 4

```
let rec max\_tree = function| Leaf x —> x<br>| Node (a0, a1)—>
         \frac{m}{m} (\frac{n}{m}, \frac{n}{m}) (\frac{n}{m} ax tree a1)
```
#### $\blacktriangleright$  Question 5

✝

✝

```
let rec sub_tree a w =match a, w with
     | <sub>-</sub>, [] −> a<br>| Leaf <sub>-</sub>, - :: -−><br>invalid_arg "path"<br>| Node (a0, a1), t :: w' -><br>sub_tree (if t then a1 else a0) w'
```
#### $\blacktriangleright$  Question 12

```
let occurances s =let t = Array . make 256 0 in
   let rec boucle i =if i >= 0then
             let j = int_of_{char} s.[i] in
\begin{array}{c} \mathsf{t}\,.\,(\,\mathrm{j}) < -\,\mathsf{t}\,.\,(\,\mathrm{j}\,)\,+\,1; \ \qquad \qquad \mathsf{b} \mathsf{oucle} \,\,(\,\mathrm{i}\, -\,1) \ \mathsf{in} \,\, \mathsf{b} \mathsf{oucle} \,\,(\, \mathsf{String}\,.\, \mathsf{length}\,\, \mathsf{s}\, -\,1); \end{array}let rec aux accu j =if j < 0 then accu
       e l s e
           if t.(j) > 0 then
            aux ((t.(j), char_of_int j) :: accu) (j - 1) \blacktriangleright Question 18<br>else aux accu (j - 1)
   in aux [] 255
```
#### $\blacktriangleright$  Question 13

✝

```
let rec add b = function
   | [] −> []<br>| (c, w) :: tl −><br>(c, b :: w) :: (add b tl)
let rec extract = function
   | Leaf c −> [(c, [])]<br>| Node (a0, a1) —><br>| (add false (extract a0))
         @ (add true (extract a1))
```
#### $\blacktriangleright$  Question 14

✝

```
let code a s =let codes = extract a inlet rec aux accu i =<br>if i = -1 then accu
   else aux (List assoc s [i] codes @ accu) (i − 1)<br>in aux [] (String length s − 1)
```
#### $\blacktriangleright$  Question 15

✝

```
let tree_to_string t =let rec aux = function<br>
| Leaf a −> " l" ^ String.make 1 a<br>
| Node ( l , r) −> "n" ^ (aux l ^ aux r)
         in aux t
✝
```
#### $\blacktriangleright$  Question 16

```
let tree-of-string str =let n = String length str in
  let rec explode accu i =<br>if i = -1 then accu
    else explode (str.[i] :: accu) (i-1)i n
  let list = explode [] (n-1) in
  let rec aux = function| '∣' :: char :: suite —> (Leaf char , suite)<br>| 'n' :: suite —>
          let tree1, reste1 = aux suite in<br>let tree2, reste2 = aux reste1 in
            (Node (tree1, tree2), reste2)
  in fst (aux list)
```

```
let by tes_of-bin-word w =let rec aux accu size cur = function
        | [] —> size :: cur :: accu<br>| b :: s —>
            let ncur = cur * 2 + if b then 1 else 0 in
                if size = 7 then aux ( ncur :: accu) 0 0 s<br>else aux accu (size +1) ncur s
     in let res = aux [] 0 0 win List .hd res :: List .rev (List .tl res)
✝
```

```
let by test_to\_bin\_word =let rec int to bin i s =if s = 0 then []e l s e
     ( if i mod 2 = 0 then false else true)
        :: ( int_to_bin ( i / 2) (s-1))
  i n
   function
      | size :: w->
         let rec aux = function
             | a :: [] — > List.rev (int_to_bin a size)<br>| a :: s —>
                 List rev-append (int-to-bin a 8) (aux s)
       in aux w
```
#### $\blacktriangleright$  Question 19

✝

```
let zip fin fout =let \text{inch}, \text{outch} = \text{open} \text{.} \text{in} fin, open out fout in
  let inlength = in_channel_length inch in
  let inbuf = String.create in length inreally_input inch inbuf 0 inlength;
     close_in  inch;<br>let  tree = huffman (occurences  inbuf)  in
    let code = code tree in but inlet tree_string = tree_to_string tree in
    let tree_string_length = String.length tree_string in
    let code(int = bytes_of/bin-word code inoutput_binary_int outch tree_string_length;
       output_string outch tree_string;<br>List.iter (output_byte outch) code_int;
       close_out outch
```
#### $\blacktriangleright$  Question 20

✝

```
let unzip fin fout =let inch, outch = open in fin, open out fout in
     let inlength = in channel length inch in
     let tree-string.length = input binary int in the <i>in</i>let tree_string = String create tree_string_length in
       really_input inch tree_string 0 tree_string_length;
       let in buf =
            String create (inlength -4 - tree_string_length)
       i n
        really_input inch inbuf 0
            (inlength - 4 - tree-string.length);close_in in inch;
         let tree = tree_of_string tree_string in
         let rec boucle accu i =if i = -1 then accu
          else boucle (int of char inbuf.[i] :: accu) (i - 1)i n
         let int_list =
               boucle []
                  (inlength - 4 - tree\_string\_length - 1) in
         let bin word = bytes_to_bin_word int_list in
         let string = decode tree bin word in
           output_string outch string;
           close out outch
✝
```
✝